## **Course Proposal**

**Course** *CSS Taken Seriously.*  **Course Details-** *One Step Beyond.*  **Who should attend** *–* those that have a web page but find it lacks "zing" **Maximum Number of**  10 **Students** (eg: 8, 10, 15) **No. of sessions** 4, 6, 8 **No. of hours per session** 4, 3 , 2 respectively **Day/Evening/Weekend** D/E/W **Times WANTED –** Would-be designers to make their mark with their own pages. To take your webpage and rebuild to excite, inspire, and encourage participation. We begin by viewing the code, keeping it the same, the only thing we change is the external .css file. CSS allows complete and total control over the style of a hypertext document. Demonstrating what can truly be, once the reins are placed in your hands, it's up to you to REDESIGN. done or doing a course in both. **What participants are required to bring.** Thumb drive, Your web page, Imagination **Resources or equipment required for this course by the college.** Graphic program. Preferably Photoshop **ADDITIONAL costs participants may need to incur or that the College may need to acquire for the course to function properly. Also additional information to better assess the course.**

## **Course Outline**

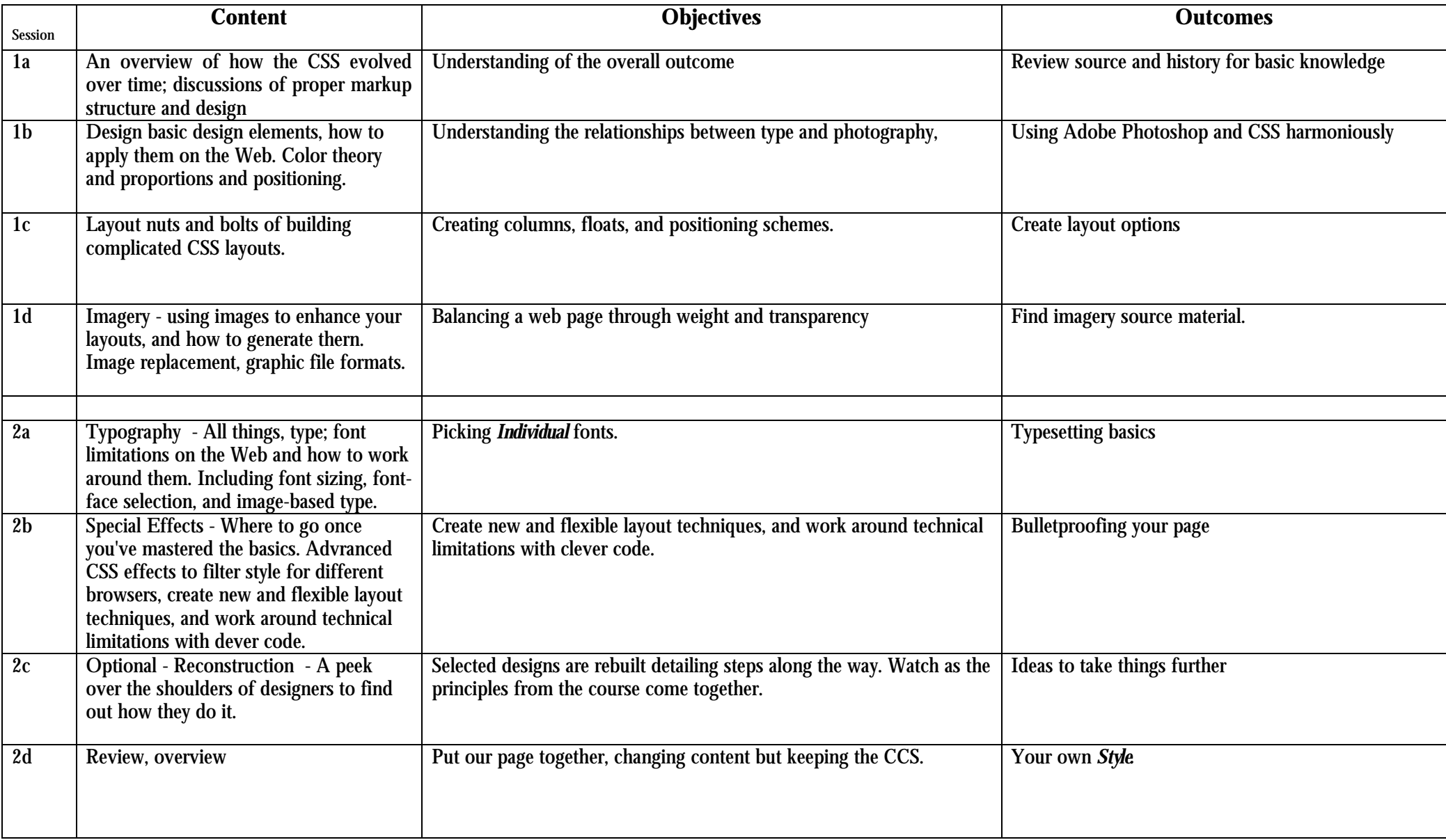